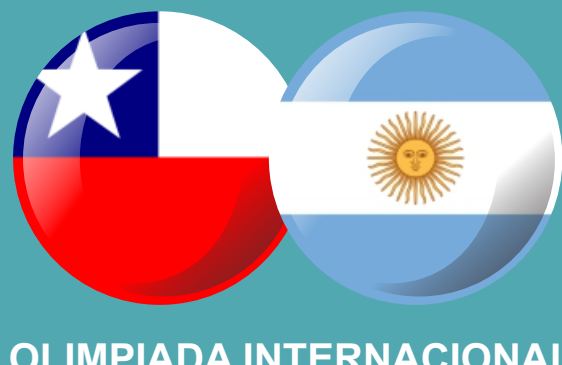

**OLIMPIADA INTERNACIONAL DE MATEMÁTICA**

**ATACALAR CHILE-ARGENTINA ACOMPAÑAMIENTO A LOS ESTUDIANTES**

# **4** *INTERNACIONAL* **FASCÍCULO 4**

*CER TAMEN* 

 **- 2014 -**

Ministerio de EDUCACIÓN

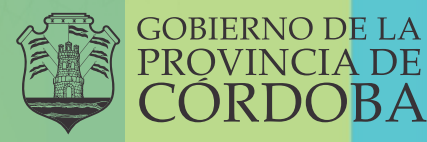

#### *Querido estudiante:*

Te invitamos a hacer matemática, a poner en acción tus saberes y a emplear tu *ingenio y tu creatividad para buscar soluciones a situaciones que constituyen verdaderos problemas.* Sabemos que tenés la capacidad para enfrentarte al desafío y resolver problemas matemáticos. *¡Animate!* 

*La propuesta es la siguiente:*

- *Leé cada problema*
- *Iniciá la búsqueda de la solución. Si necesitás, consultá tus libros y apuntes.*
- Al momento de concluir la búsqueda, reunite con tus compañeros para *compartir tu proceso y explicar cómo lo pensaste. Podés aprovechar la* instancia para analizar y discutir lo realizado.

#### **ALGUNOS PROBLEMAS PARA TRABAJAR CON NÚMEROS NATURALES**

No te olvides de registrar los razonamientos, explicaciones y cálculos que usaste para **resolver** cada problema. Debajo de cada problema tenés un espacio para hacerlo. **Podés usar otras hojas, si necesitás.**

#### *Catalina juega con un bolillero*

Catalina encontró un bolillero en la caja de sus juguetes. Solo le quedan estas bolillas: 2, 3, 4, 7 y 9, que usa para jugar un rato.

Saca una bolilla, anota el número y la vuelve a colocar en el bolillero. Así lo repite cuatro veces más y forma un número de cinco cifras.

¿Cuántos números distintos puede armar?

## *Nueva clave para compras por Internet*

En un sitio de compras en Internet se dan las siguientes indicaciones para la elección de la clave de usuario:

- $\cdot$  Elegir, primero, dos letras mayúsculas (no se usa la Ñ). Esas letras deben ser distintas.
- Seleccionar, luego, cuatro números (no se usan el 0 ni el 1). Los números pueden repetirse.

 $i$ Cuántas claves distintas pueden crearse con esas indicaciones?

## *En la cafetería*

Los trillizos García (Agustín, Bautista y Constantino) van a una cafetería. Allí se ofrece esta promoción: un capuchino frío y una delicia, por \$45.

Hay cuatro variedades de capuchino frío: frappé, vainilla, chocolate y dulce de leche. La delicia puede ser: medialuna rellena, alfajor de maicena, galletas de naranja, magdalena de chocolate o magdalena de vainilla.

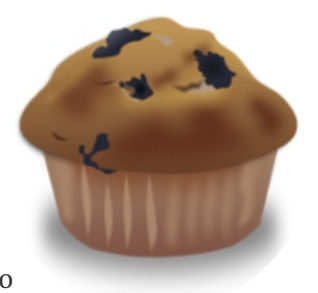

Cada hermano elige un capuchino frío distinto y una de las delicias incluidas en la promoción.

Si se quiere averiguar qué promoción eligieron los tres hermanos, ¿cuántas posibilidades distintas se deben considerar?

## *Un nuevo juego con fichas de colores*

Diego está diseñando un nuevo juego. Para ello dispone de 10 fichas circulares de 5 cm de diámetro y de pinturas de color azul, rojo y amarillo. Quiere pintar todas las fichas de modo que haya por lo menos una ficha de cada uno de los tres colores, sin mezclarlos.

 $i$ De cuántas formas distintas puede pintar todas sus fichas?

## *Números con características particulares*

Se usan los dígitos 0, 1, 2, 3, 4, 6 y 7 para armar números menores que 2014 que tienen todas sus cifras distintas. ¿Cuántos de esos números son múltiplos de 4 y múltiplos de 3 a la vez?

### *En el parque de diversiones*

Juan y sus amigos fueron al parque de diversiones. Cada uno compró un pasaporte que incluye el acceso a cinco juegos clásicos y a tres juegos novedosos.

Los juegos clásicos son: autos chocadores, baile de las tazas, barco pirata, laberinto del terror, samba, sillas voladoras, tren fantasma y

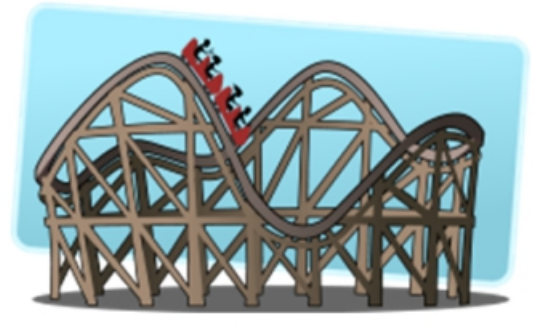

vuelta al mundo. Por su parte, son juegos novedosos: botes chocadores, montaña rusa familiar, montaña rusa torbellino, palestra, simulador de vuelo espacial.

Como Juan quiere recorrer la mayor cantidad de juegos posibles con su abono, decide ir una sola vez a cada uno. ¿De cuántas maneras puede elegir Juan los juegos a los que irá?

### **ALGUNOS PROBLEMAS PARA TRABAJAR CON FIGURAS Y CUERPOS GEOMÉTRICOS**

No te olvides de registrar los razonamientos, explicaciones y cálculos que usaste para resolver cada problema. Debajo de cada problema tenés un espacio para hacerlo. Podés usar otras hojas, si necesitás.

## *Una tarjeta de cumpleaños*

Para diseñar una tarjeta de cumpleaños, Ema construye un triángulo isósceles ABC que tiene AB = AC, BC=17 cm y el ángulo  $\widehat{BAC}$ =90°.

Luego, construye una circunferencia con centro en B y radio BC. Esa circunferencia corta a la prolongación del lado BA en el punto D, quedando A entre B y D.

Posteriormente, construye una circunferencia con centro en C y radio CB. Esa circunferencia corta a la prolongación del lado CA en el punto E, quedando A entre C y E.

Remarca el segmento BC, el arco CD, el segmento DE y el arco EB que forman el contorno de la tarjeta.

¿Cuál es el área de la tarjeta que diseñó Ema?

## *La longitud del segmento*

En la hoja de papel está dibujado el triángulo ABC cuyos lados miden:  $AB = 13$ , BC = 15 y  $AC = 9$ .

Por el punto A se traza la recta S paralela al lado BC. Luego se traza la bisectriz del ángulo  $\widehat{ABC}$  que corta a la recta S en el punto E y la bisectriz del ángulo  $\widehat{ACB}$  que corta a esa recta S en el punto F.

¿Cuánto mide el segmento EF que quedó determinado?

#### *Un triángulo a partir de otros dos*

En la hoja de papel está dibujado el triángulo equilátero ABC cuyos lados miden 4cm. Considerando los puntos A y C, se construye el triángulo rectángulo ACD, exterior al triángulo equilátero, que tiene  $\hat{A}$ =30° y  $\hat{D}$ =90°.

En el lado BC se marca el punto E, de manera que  $\widehat{CAE}=15^\circ$ . Se prolongan las rectas DC y AE, que se cortan en F.

¿Cuál es el área del triángulo ADF?

## *Un pentágono a partir de un hexágono*

Se construye un hexágono regular ABCDEF de 60 cm de perímetro. Se determina el punto medio del segmento AB y se lo llama M. Se traza el segmento EM. ¿Cuál es el área y el perímetro del pentágono MBCDE?

## *Con la información del perímetro de la igura, se busca su área*

El triángulo isósceles rectángulo ABC tiene los catetos AB y AC. Considerando los puntos A y B se construye el triángulo equilátero ABD, exterior al triángulo dado. Luego, se traza la circunferencia de centro B y radio AB que corta a CB en el punto E. Sabiendo que el perímetro de la figura formada por el arco DE y los segmentos EB y BD es de 76,65 cm, averiguá su área.

#### *Portarretratos con forma de flor*

Para armar un portarretratos, Juan, el artesano, dibuja una circunferencia de 14 cm de radio. Luego, traza un cuadrado inscripto en esa circunferencia. Posteriormente, sobre cada lado del cuadrado traza una semicircunferencia exterior a él, cuyo centro es el punto medio de ese lado del cuadrado. Así, obtiene un portarretratos con forma de flor. Juan colocará una cinta en el contorno de ese portarretratos. ¿Cuál es la cantidad mínima de cinta que necesitará?

### *Cortes del escultor Manuel*

Manuel, durante esta semana, trabaja sobre un bloque de granito con forma de prisma rectangular de 30 cm por 30 cm por 40 cm. Inicialmente, practica un corte plano al bloque que pasa por dos aristas opuestas de 30 cm.

Para continuar con su obra, necesita conocer la medida de la diagonal de la cara obtenida al hacer el corte.

¿Cuánto mide esa diagonal?

#### *Un corte a la caja piramidal*

Ana tiene una caja con forma de pirámide de base rectangular. Para realizar un trabajo de Educación Artística, Ana corta la caja por un plano paralelo a la base, a la mitad de su altura. Así obtiene dos cuerpos, uno de los cuales es una pirámide.

Si el área lateral de la caja era de 800 cm $^2$ , cuál es el área lateral de la pirámide que Ana obtuvo con su corte?

#### *Cortes para obtener una pirámide*

La profesora de Educación Inicial necesita una pirámide de base cuadrada para trabajar con sus estudiantes. Ella construye esa pirámide a partir de un cubo de 512 cm de $\stackrel{\text{\rm\scriptsize{d}}}{ }$ volumen, siguiendo estos pasos:

- determina el centro del cubo;
- · señala los vértices de una de las caras del cubo y los une con el centro del cubo.

¿Cuál es el volumen y el área total de la pirámide obtenida?

## *Triángulos en un cubo*

Con vértices en los centros de las caras de un cubo de 2 cm de arista, se forma un triángulo. ¿Qué valores puede tomar el perímetro de este triángulo?

# *Ángulos en una cara del tetraedro*

En la cúspide de un tetraedro concurren tres aristas de igual longitud. Dos aristas forman ángulos congruentes. ¿Cuánto miden los ángulos de la cara opuesta a la cúspide del tetraedro?

# *El agua se derrama*

ľ

Un vaso cilíndrico tiene 20 cm de altura y base circular de 10 cm de diámetro. El vaso está lleno de agua. Se inclina el vaso 45º respecto de la horizontal. ¿Qué parte del total del agua se derrama?

# **Bibliograía**

· Gobierno de Córdoba. Ministerio de Educación. Secretaría de Educación. Subsecretaría de Promoción de Igualdad y Calidad Educativa (2012). *Diseño Curricular de Ciclo Básico de la Educación Secundaria*. *2012-2015*. Córdoba, Argentina: Autor

**Gobierno de Córdoba**

**Ministerio de Educación**

**Secretaría de Estado de Educación**

#### Subsecretaría de Estado de Promoción de Igualdad y Calidad Educativa

**Área de Políticas Pedagógicas y Curriculares**

**Equipo de trabajo:** Sandra Molinolo, Laura Vélez con la colaboración de Azucena Amaya y Ederd Picca.

Lectura y corrección de estilo: Jimena Castillo, Brenda Griotti, Silvia Yepes

**Diseño Gráico:** Fabio Viale

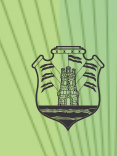

#### **AUTORIDADES**

Gobernador de la Provincia de Córdoba **Dr. José Manuel De la Sota**

Vicegobernadora de la Provincia de Córdoba **Cra. Alicia Mónica Pregno**

Ministro de Educación de la Provincia de Córdoba **Prof. Walter Mario Grahovac**

> Secretaria de Estado de Educación **Prof. Delia María Provinciali**

Subsecretario de Estado de Promoción de Igualdad y Calidad Educativa **Dr. Horacio Ademar Ferreyra**

Directora General de Educación Inicial y Primaria **Prof. Edith Galera Pizzo**

Director General de Educación Secundaria **Prof. Juan José Giménez**

Director General de Educación Técnica y Formación Profesional **Ing. Domingo Aríngoli**

> Director General de Educación Superior **Mgter. Santiago Amadeo Lucero**

Director General de Institutos Privados de Enseñanza **Prof. Hugo Zanet**

Director General de Educación de Jóvenes y Adultos **Prof. Carlos Brene**

Dirección General de Regímenes Especiales

Director General de Planeamiento, Información y Evaluación **Educativa Lic. Enzo Regali**

> Secretario de Relaciones Institucionales **Dr. Carlos. A. Sánchez**

Director General de Programas Especiales e Infraestructura **Prof. Carlos Pedetta**

> Subdirectora de Programas Especiales **Lic. Rosana Zárate**